## **How To Use QuickCapture In BEYOND Software**

[Return to Quick Hints](https://wiki.pangolin.com/doku.php?id=beyond:quickhints:start)

From:

<https://wiki.pangolin.com/> - **Complete Help Docs**

Permanent link: **[https://wiki.pangolin.com/doku.php?id=beyond:quickhints:how\\_to\\_use\\_quickcapture\\_in\\_beyond\\_software&rev=1591896057](https://wiki.pangolin.com/doku.php?id=beyond:quickhints:how_to_use_quickcapture_in_beyond_software&rev=1591896057)**

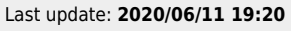

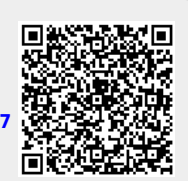